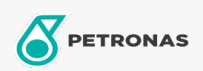

**Industrial Greases** 

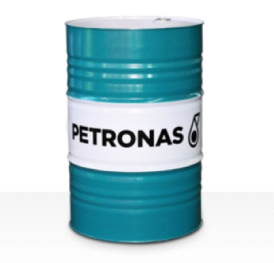

## **PETRONAS Grease FG**

Range:

Long description: PETRONAS Grease FG is an Aluminium complex grease specially developed for lubrication of machinery used in food processing and packaging industries.

Product data sheet

Grease Soap Type - Only for IML-Grease:

Industry Specifications: DIN 51502 KP2K-20 ISO 12924 L-XB(F)CDB2

Sector(s) - For Businesses page: General Manufacturing, Sugar